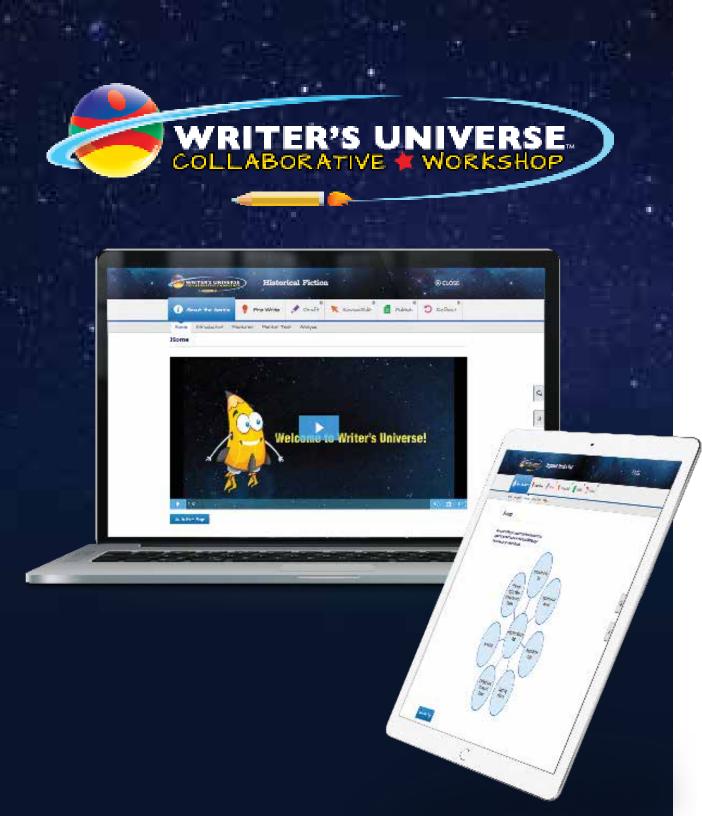

How to Get Started Using Benchmark Writer's Universe

Writer's Universe offers unlimited independent process writing practice for today's writer, in a collaborative, safe digital environment.

# Available in English and Spanish!

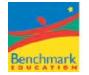

## **Student Experience**

| Ι. | Find Your Assignments                      |
|----|--------------------------------------------|
| 2. | Launch a Project4                          |
| 3. | Learn About the Genre5                     |
| 4. | Pre-Write, Locate Writing Tips and Rubric6 |
| 5. | Draft/Revise/Edit7                         |

| 6.  | Take Another Look 8        |
|-----|----------------------------|
| 7.  | Chat with Your Teacher9    |
| 8.  | Chat with Your Peers       |
| 9.  | Review Comments II         |
| 10. | Publish Your Genre Project |

## I. Find Your Assignments

To find your Writer's Universe assignments, click on **My Assignments** from the Benchmark Universe dashboard. A list of your current assignments will open.

To open an assignment, click on the assignment name.

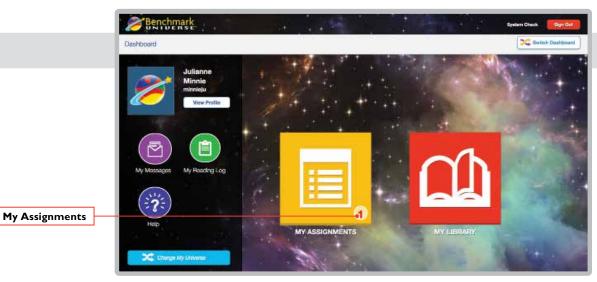

#### **Benchmark Universe Dashboard**

|                       | Assignments    |         |                        |           |                   |                  |
|-----------------------|----------------|---------|------------------------|-----------|-------------------|------------------|
|                       | Automatik Taly | c Butus | # Assignment Nome      |           | + Due Date        | 🗄 Toscher        |
| hoose Your Assignment | t in Program   | • •     | Charlotte's Web        | <b>33</b> | Policy, June 2021 | A Herries Name   |
|                       | - Contento     |         | Warren in "Heratory"   | <b>bb</b> | Print, Arm 2011   | A Nermon Anny    |
|                       |                |         | Opinion Letter Writing |           | Pally, Ann. 324   | A Hertler, Arter |
|                       |                |         |                        |           |                   |                  |
|                       | 9              |         |                        |           |                   |                  |

Assignments

## 2. Launch a Project

To launch a Writer's Universe project, click on your assignment and then click on the book icon in the dialog window that opens. Your genre project homepage will open in a new tab.

Writer's Universe will guide you through the steps in the writing process, from brainstorming through drafting and all the way to publishing your final project!

- About the Genre: Learn about the features of the genre you will be writing.
- **Pre-Write:** Brainstorm your ideas, choose your topic, and plan your writing.
- **Draft:** Write your first draft.
- **Revise/Edit:** Revise your draft with helpful tips.
- **Publish:** Publish your completed genre project.
- **Reflect:** Reflect on your experience and refine your writing skills.

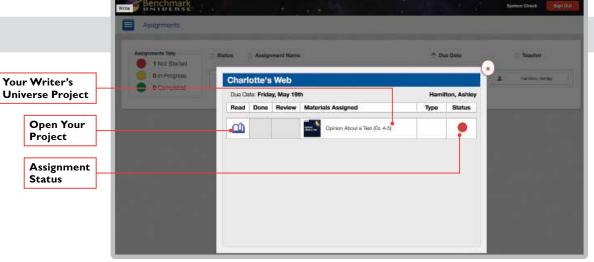

#### Assignments

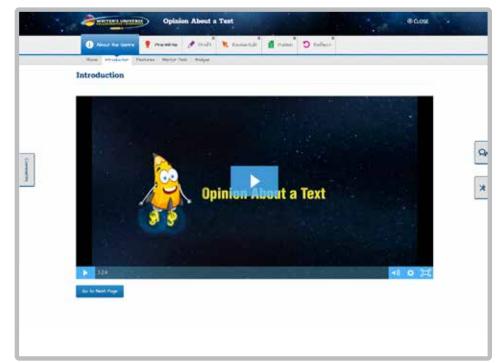

#### Writer's Universe Home

## 3. Learn About the Genre

You'll begin your genre project by viewing a short video that introduces Writer's Universe.

- Watch the Videos: Once you've viewed the introduction video, click Go to Next Page to watch a video about the genre.
- View Genre Features: Once you've viewed the genre video, click Go to Next Page again to see a summary of the genre features. You can come back to this section throughout the project.
- 3. Read the Mentor Text: After you've read the genre's features, click Go to Next Page to read a Mentor Text. Click the magnifying glasses to highlight each genre feature within the text.
- 4. Complete the Genre Activity: When you've read the Mentor Text, click Go to Next Page to practice your understanding of the genre's features with a short activity. Drag and drop text from the Mentor Text on the left into the boxes on the right. When you've completed the activity, click Check Answers.

As you work, some steps may be locked for your teacher to review. You can choose to leave the project at this point or refresh the page to see if your teacher has had a chance to review and unlock the next step for you!

Your teacher can monitor and comment on your writing throughout the project, and lock or unlock each step along the way.

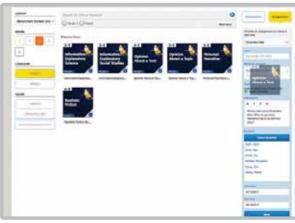

I. Watch the Videos

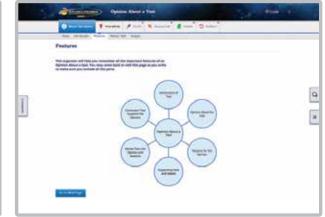

2. View Genre Features

| Magnifying<br>Glasses                                                                                                    |   |        |                                                                                                    |                                                                                                    | Check An | swers |
|----------------------------------------------------------------------------------------------------|---|--------|----------------------------------------------------------------------------------------------------|----------------------------------------------------------------------------------------------------|----------|-------|
| Image: State State Stat | đ | Terret | <complex-block><complex-block><complex-block><section-header></section-header></complex-block></complex-block></complex-block> | Constant of the second of the second of the |          | swers |
|                                                                                                    |   |        |                                                                                                    | Party strategy and                                                                                                    | -        |       |

Genre

Features

## 4. Pre-Write, Locate Writing Tips and Rubric

It's time to begin the pre-write stage! You'll start by brainstorming your ideas.

- Brainstorm Ideas: Use the interactive web to add your ideas. Click Add Idea to add as many ideas as you'd like! Once you've created a few ideas, click Go to Next Page.
- 2. Chose Your Focus: Use the checklist to evaluate your ideas and click the star to choose one! Once you've chosen your idea, click **Go to** Next Page.
- 3. Plan Your Writing: On this page, fill in the chart to plan your writing. Click Go to Next Page once you've completed the chart.

At any time, click on the **Tools** icon on the right to view the rubric and writing tips. The box will slide out.

The **Rubric** tab shows you exactly what content your teacher wants to see in your writing.

The **Tips** tab provides you with a checklist for each step of the writing process—you can check off each tip as you go, which will help you create your strongest draft.

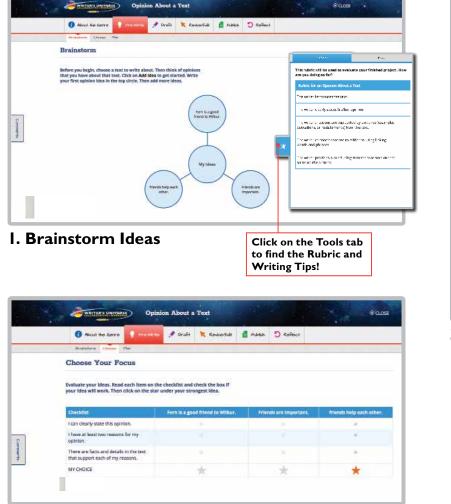

#### 2. Choose Your Focus

|   | About the Oetre                | Pre-Write                | 🍠 Draft                   | Kevine/E |
|---|--------------------------------|--------------------------|---------------------------|----------|
|   | Brahitana Choose               | etan                     |                           |          |
|   | Plan                           |                          |                           |          |
|   | Fill in the chart to p         | lan your Deinion A       | thout a Text              |          |
|   |                                | and the optimized        |                           |          |
|   | Topic Choice: friends          | s help each other.       |                           |          |
|   | Title and Author<br>Owners Web |                          |                           |          |
| _ | Owners was                     |                          |                           |          |
| 2 | Reldence                       |                          |                           | _        |
|   | the physical differ when       | terrorestration in       | ne.                       |          |
|   |                                |                          |                           |          |
|   | Reason 2                       | _                        |                           |          |
|   | Perception Columbur            |                          |                           |          |
|   | àil -                          |                          |                           |          |
|   | Exidence                       | 11. nov <sup>10</sup> 22 | 21                        |          |
|   | Percipanse Wilson for          | n beng Kitel, anar Beng  | Contraction of the second |          |
|   |                                |                          |                           |          |
|   | CHICAGONIA                     |                          |                           |          |

#### 3. Plan Your Writing

## 5. Draft/Revise/Edit

- I. Start Your Draft: Once you've completed pre-writing and are ready to begin writing, click Go to Next Page to start your draft.
- 2. Review Your Plan: Click on the Plan tab anytime to review the previous step. Use this as a guide as you write your draft.
- 3. Submit Your Draft: When your draft is ready for review, click Go to Next Page and it will be submitted to your teacher for review.

| Arout the Genne                                                                                                    | Pre-Write                                                                              | P Draft                                                    | 🗮 Kavina/Edit                                                                         | Publish                                                 | D Reflect |                   |             |
|----------------------------------------------------------------------------------------------------|----------------------------------------------------------------------------------------|------------------------------------------------------------|---------------------------------------------------------------------------------------|---------------------------------------------------------|-----------|-------------------|-------------|
| nufi                                                                                                    |                                                                                        |                                                            |                                                                                       | _                                                       |           | <br>ANT LANES ANT | 46-21 12:01 |
| Draft                                                                                                    |                                                                                        |                                                            |                                                                                       |                                                         |           |                   |             |
| organizer.<br>Title:<br>Chaktors Web<br>By:<br>C.B. White<br>Foot Cine # Norr                                                                                                    |                                                                                        |                                                            | 8.8.6                                                                                 |                                                         |           |                   |             |
| In Charlotte is Meb, a pig<br>a spiller nemed Charlott<br>don't gain anything from<br>Throughout the book, Cl<br>sove Weburts Bo, even<br>a real https://www.isau<br>good.cut.ol.8. | e. This mory shows the<br>IL<br>faultifie to always willing<br>though spinning those i | t a real Nend is is<br>to help-her Hern<br>code indees her | yril, and they'll help you<br>d Wilbur. She spins ware<br>tred. It's allfloat work is | over if they<br>to in her web to<br>r her. Charlotte is |           |                   |             |
| Templeton the rot is not.<br>8. He doesn't help Wilbu<br>but only because he way                                                                                                    | r in the beginning of the                                                              | book, tailing eve                                          |                                                                                       |                                                         |           |                   |             |
|                                                                                                    |                                                                                        |                                                            | Viendbilla & false kriend                                                             | and the second second                                   |           |                   |             |

#### I. Start Your Draft

| O Mart De Lant 1 Availan of And                                                         | Comment de masse 🗇 balles |         | 🚯 Akasé ika (serre 🎈 e                                                                                                    | tanta C data C C attan                                                                                                    |  |
|-----------------------------------------------------------------------------------------|---------------------------|---------|----------------------------------------------------------------------------------------------------|----------------------------------------------------------------------------------------------------|--|
| Productions manue                                                                       |                           | connect | Revise   The set of the store set of the set of the set of | rements not make it even entropper. Use<br>indeets and make it even entropper. Use<br>the make it can be able to each it is and<br>the make it can be it to the<br>the make it can be it to the<br>the make it can be able to each it lear.<br>Not near to the can be able to each it lear.                                                                                                    |  |
| Evidence<br>Bis gains a web with words on kits same fra IPL, even though it france her: |                           |         | d), Her doesn't teep Willach in the So<br>(out only Decourse for wantly to loss<br>At the sets of the teept, Willach Ma                                                                                                    | c) is submit to the party time to Allow in the Info gal association with<br>the submit to the party time to Allow in the Origin of a law burger<br>and the allowang between the Friendamp & Like Hendeling, Hendeling, Hendeling,<br>and the allowang between the Friendamp & Like Hendeling, Hendeling, Hendeling,<br>Allowang devices and submit the allowang between the Allowang<br>Allowang devices and submit the allowang between the Allowang<br>Allowang devices and submit the Allowang between the Allowang<br>Allowang devices and submit the Allowang between the Allowang<br>Allowang devices and allowang between the Allowang between<br>Allowang devices and allowang between the Allowang between<br>Allowang devices and allowang between the Allowang between<br>Allowang devices and allowang between the Allowang between<br>Allowang devices and allowang between the Allowang between<br>Allowang devices and allowang between the Allowang between<br>Allowang between the Allowang between the Allowang between<br>Allowang between the Allowang between the Allowang between<br>Allowang between the Allowang between the Allowang between<br>Allowang between the Allowang between the Allowang between<br>Allowang between the Allowang between the Allowang between<br>Allowang between the Allowang between the Allowang between<br>Allowang between the Allowang between the Allowang between<br>Allowang between the Allowang between the Allowang between the Allowang<br>Allowang between the Allowang between the Allowang between the Allowang<br>Allowang between the Allowang between the Allowang between the Allowang<br>Allowang between the Allowang between the Allowang between the Allowang<br>Allowang between the Allowang between the Allowang between the Allowang<br>Allowang between the Allowang between the Allowang between the Allowang<br>Allowang between the Allowang between the Allowang between the Allowang<br>Allowang between the Allowang between the Allowang between the Allowang<br>Allowang between the Allowang between the Allowang between the Allowang<br>Allowang between the Allowang between the Allowang between the Allowang<br>Allowang |  |

2. Review Your Plan

3. Submit Your Draft

### 6. Take Another Look at Your Project

At any stage during the writing process, your teacher may request that you take another look at the project to make sure it is meeting the rubric requirements.

You'll receive a message from your teacher requesting that you review and edit that step before the project is unlocked and you can continue.

To take another look, open your Writer's Universe project and pick up the project where you left off. The draft number will appear in the top left corner of your project. Remember to check for comments from your teacher in the Comments box!

Once you've made your updates, you can submit the project to your teacher for review. You can also print your draft using the **Print** button.

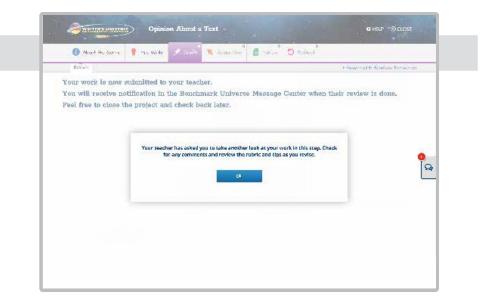

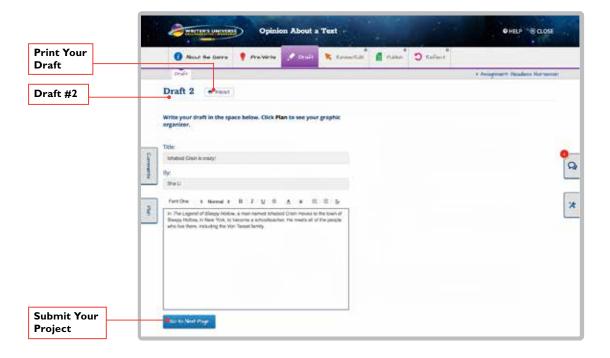

## 7. Chat with Your Teacher

To chat with your teacher, select the **Chat** icon, located above Tools. Choose the **Teacher Conference** tab.

You can start a conference with your teacher by selecting **Start New**. Once you've found your teacher, select **Start New Room**.

If you've already begun a chat, your messages will display when you open the Chat box. Click the arrow to view the full chat.

Use the chat to ask your teacher for help. You can click **Share My Writing** to send your teacher a link to your writing.

|          | Brainstorm                                                                                                    |                                                                                    |                  |               |
|----------|----------------------------------------------------------------------------------------------------|------------------------------------------------------------------------------------|------------------|---------------|
| acher –  | branstorn                                                                                                    | • Tester Coherena                                                                  | Peer ConFerences | Start New     |
| oference | Before you begin, choose a text to write about. Then think of opinions that you have about that text. Click on Add Idea to get started. Write | Bailt de                                                                           | 1000 C           | Conference    |
|          | your first opinion idea in the top circle. Then add more ideas.                                                                               | Rahley Hamilton<br>5/25/27/17 of 424/32 pm<br>Kalwan Jerenbyzi, Kalwan Jerenbyzh W |                  | View Full Cha |
|          | My (decis<br>+ Area res<br>thirds help each<br>ether.                                                                                         | *                                                                                  |                  |               |

#### **Active Chats**

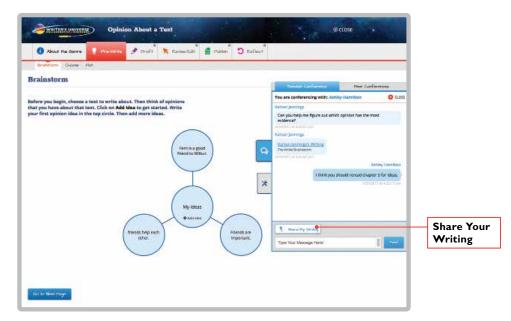

**Teacher Chat** 

## 8. Chat with Your Peers

Your teacher can set up a peer conference with your classmates. A notification will appear in the Chat tab when a peer chat is set up.

Click on the **Peer Conference** tab. All of your peer chats will be listed.

Click the arrow to open the chat. Click **Share My Writing** to send your teacher a link to your writing, or to share your writing with the peers in your chat. Your peers can share writing with you, too! When they do, you can click on the link that is sent in the chat.

To exit the peer conference, click on the red close button. To close the chat area, click on the chat tab.

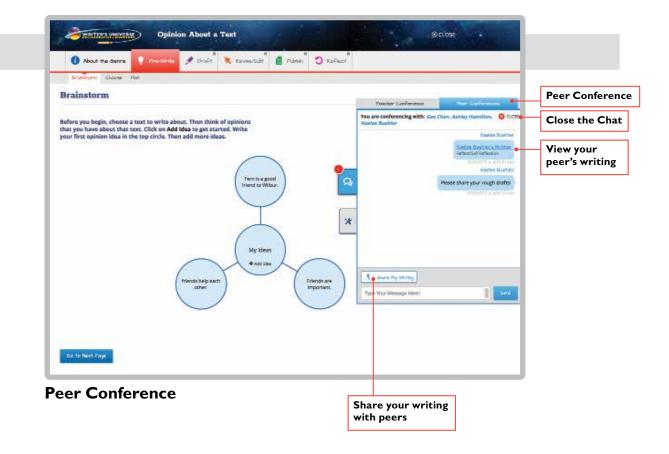

**B** E N C H M A R K **E** D U C A T I O N **C** O M P A N Y Call toll-free 1-877-236-2465 • Visit our website: www.benchmarkeducation.com

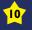

## 9. Review Comments

Your teacher or peers may leave comments on your writing during the draft, revise, and edit stages. Comments help you improve your writing. Think about how you can use comments from your teacher and peers to improve your writing between each stage of the writing process.

Click the **Comments** tab on the left side of an open project to view comments. You can respond to comments or leave a new comment here as well.

Even if you do not have your writing project open, you will still be able to see if someone has commented on your writing. You'll receive a new message in your Benchmark Universe Message Center when someone has commented on your project.

Click on the hyperlink inside the message to be transported back into your Writer's Universe project to read the comment!

|                                                                                                    | Sector Contraction of the | Prewrie 🖉 Crist 🚴 Concertain 🧋 Hallin 🗇 Coffeet |  |
|----------------------------------------------------------------------------------------------------|---------------------------|-------------------------------------------------|--|
|                                                                                                    | Dealer                    |                                                 |  |
| Communication for Kalaver, jerre<br>-Communication About a Teco-<br>Plan<br>-A Anhley Hamilton<br>Desilient exempts | raft<br>Tan Jinha<br>02um |                                                 |  |
| A Arbing Teacher<br>Marie Is your conclusion<br>Where Is your conclusion?                                           |                           | 3                                               |  |
| 1 Kanas provings<br>Transci Provings<br>Transci Pork I's letter nov.<br>1998/2017 di 1058/22 am                     | BT-see                    |                                                 |  |
| (Min Acro parameter pros                                                                                            | Commenting page Dout      |                                                 |  |

#### **Project Comments**

|                  | Assages           |                                        |                |
|------------------|-------------------|----------------------------------------|----------------|
| Лe               | ssage Cente       | r                                      | 2              |
| A REAL PROPERTY. | iniana 🖹 Mus. 🗈 S | 501x                                   |                |
| 12               | From              | Bulgert                                | Date           |
| 0.               | Ashivy Hamilton   | Unlocked Project: Opinion About a Tixt | 34 minutes ago |
|                  | Ashley Hamilton   | Looked Project: Opinium About a Text   | an hour age    |
| 8                |                   |                                        |                |

#### Message Center

## **10. Publish Your Genre Project**

After you've revised and edited your writing, it's time to publish! The Publish page allows you to self-evaluate and publish your writing.

The Self-Assessment page provides you with the rubric for the project. Use the drop-down menus to assign a score to each rubric point. Then leave comments in the box below.

Click **Go to Next Page** to submit your writing to your teacher.

The Publish page allows you to convert your project into a PDF for easy printing or sharing. You can also upload it to your class portfolio or Google Drive.

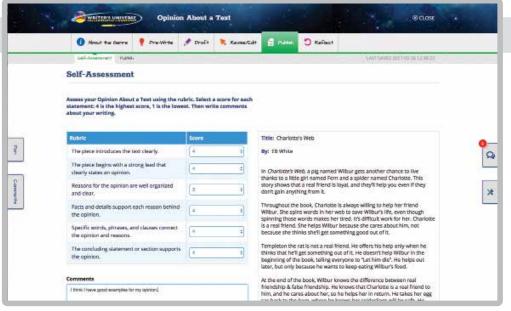

#### **Evaluate Your Work**

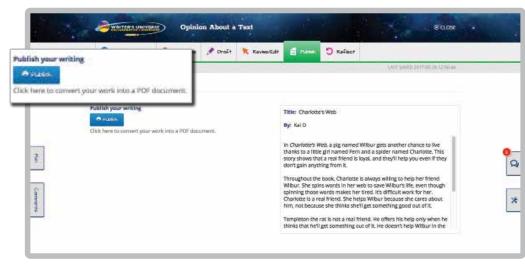

Publish Your Writing

## II. Reflect and Evaluate

The last step in Writer's Universe is to selfreflect on the writing process so that you can improve your writing skills! Respond to the questions on the **Reflect** tab. Click on **Go to Next Page** to submit your answers.

You will receive a notification when your teacher has reviewed your final project.

**Congratulations!** You have completed your Writer's Universe project.

| Arout the barre                                                                       | 📍 Pre-Write         | 🖋 Draft          | Revert         | it 🧧 Publies        | D KeFest               |                           |               |  |
|---------------------------------------------------------------------------------------|---------------------|------------------|----------------|---------------------|------------------------|---------------------------|---------------|--|
| Sel-RePection                                                                         |                     |                  |                |                     |                        | 1857 (MARO 201            | 244.361806.84 |  |
| Self-Reflection                                                                       |                     |                  |                |                     |                        |                           |               |  |
| Answer the questions to n                                                             | eflect on your wri  | ting process.    |                |                     |                        |                           |               |  |
| 1                                                                                     | Quistion            |                  |                |                     | Reli                   | ection                    |               |  |
| Why did you choose this topic for your opinion?                                       |                     |                  |                | I love the book 0   | Charlotle's Web.       |                           |               |  |
| What did you learn about                                                              | yourself as a write | 2                |                | It's head to find a | eidence lo aupport m   | y apiniant                |               |  |
| If you had to write anothe<br>differently? For example, i<br>opinion, use more eviden | would you pick a di | ferent text, for |                | ld pack a differen  | nce laper.             |                           |               |  |
| What was easy about write                                                             | ing your opinion?   |                  |                | Thinking about y    | why the characters did | I something a certain way | · ]           |  |
| What was difficult about v                                                            | witing your opinion | ,                |                | Finding evidence    |                        |                           |               |  |
| It is very important to use<br>you learn about this while                             | facts and evidence  | in an opinion I  | text. What did | Evidence is imp     | ofterit.               |                           |               |  |

#### **Reflect on Your Writing**

| 🕜 Nocut the Gerre 🥊 Promities 🥒 Draft 🔭 Revisers                                                                                                    | at 🔮 Mallach 🕤 Richard                                                  |       |   |
|----------------------------------------------------------------------------------------------------|-------------------------------------------------------------------------|-------|---|
| Sal-talination Fundation                                                                                                    |                                                                         |       |   |
| ongratulations!                                                                                                    | Teacher Assessment                                                      |       |   |
| ou have completed the Opinion About a Test writing project!                                                                                                    | Rubric                                                                  | Score |   |
| Title: Charlotte's Web                                                                                                    | The piece introduces the text clearly                                   | 4     |   |
| hy: Kai D                                                                                                    | The piece begins with a strong lead that clearly states an opinion      | 4     |   |
| Charlotte's Web, a pig named Wilbur gets another chance to live<br>sanks to a little girl named Fern and a spider named Charlotte. This<br>ony shows that a real friend is loyal, and they'l help you even if they                                                                                                    | Reasons for the opinion are well organized<br>and clear                 | 4     |   |
| or shows that a real ment is store, and drep ment you even in drey<br>or triggin anything from k.                                                                                                    | Facts and details support each reason behind the opinion                | . 4   | q |
| Ibur. She spins words in her web to save Wibur's life, even though<br>inning those words makes her tired. it's difficult work for her. Charlotte<br>a real friend. She helps Wibur because she cares about him. not                                                                                                    | Specific words, phrases, and clauses connect<br>the opinion and reasons | 4     | l |
| scause she thinks she'll get something good out of it.                                                                                                    | The concluding statement or section supports the opinion                | 3     |   |
| inks that he'liges something out of it. He doesn't help Wilbur in the<br>eginning of the book, telling everyone to "Let him die". He helps out<br>ter, but only because he wants to keep eating Wilbur's food.                                                                                                    | Comments                                                                |       |   |
| the and of the book, Willbur knows the difference between real<br>endship & take friendship. He knows that Charlotte is a real friend to<br>m, and he cares about her, so he heigs her in rouron. He takes ther egg<br>c back to the barn, where he knows her spiderfrigs will be cafe. He<br>est his because he is concerned for her, not because he thinks hell are | Great juit                                                              |       |   |

**Completed Writer's Universe Project** 

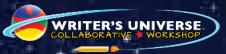

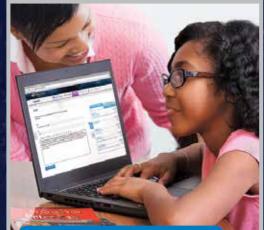

School–Home Connection

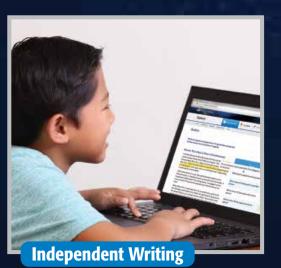

Peer Online Collaboration

reacher Conference Post Co You are conferencing with: Mally, Josh, Revin, Youshe, Christian, Louise

TE. Send it to mel

0

Can you look at my draft?

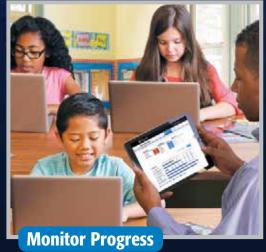